# **Sorting**

Michael ErnstUW CSE 140Winter 2013

#### **Sorting**

**hamlet = "to be or not to be that is the question whether tis nobler in the mind to suffer".split()**

**print "hamlet:", hamlet**

**print "sorted(hamlet):", sorted(hamlet)print "hamlet:", hamlet**

**print "hamlet.sort():", hamlet.sort()print "hamlet:", hamlet**

- Lists are mutable they can be changed
	- including by functions

### **Customizing the sort order**

Goal: sort a list of names *by last name*

```
names = ["Isaac Newton", "Albert Einstein", "NielsBohr", "Marie Curie", "Charles Darwin", "Louis Pasteur", "Galileo Galilei", "Margaret Mead"]
```
**print "names:", names**

This does not work:

```
print "sorted(names):", sorted(names)
```
When sorting, how should we compare these names?

```
"Niels Bohr"
"Charles Darwin"
```
# **Sort key**

A sort key is a different value that you use to sort a list, instead of the actual values in the list

```
def last_name(str):
    return str.split(" ")[1]
```

```
print 'last_name("Isaac Newton"):', last_name("Isaac Newton")
```
Two ways to use a sort key:

- 1. Create a new list containing the sort key, and then sort it
- 2. Pass a key function to the sorted function

#### **1. Use a sort key to create a new list**

Create a different list that contains the sort key, sort it, then extract the relevant part

```
# keyed_names is a list of [lastname, fullname] lists (tuples would be better!)
keyed_names = [] 
for name in names:keyed.names.append([last_name(name), name])# simpler: keyed_names = [[last_name(name), name] for name in names]
print "keyed_names:", keyed_names
print "sorted(keyed_names):", sorted(keyed_names)print "sorted(keyed_names, reverse = True):"print sorted(keyed_names, reverse = True)(This works because Python compares two elements that are lists elementwise.)sorted_keyed_names = sorted(keyed_names, reverse = True)
sorted_names = []
for keyed_name in sorted_keyed_names:
  sorted_names.append(keyed_name[1])# simpler: sorted_names = [keyed_name[1] for keyed_name in sorted_keyed_names]
print "sorted_names:", sorted_names
```
# **Digression: Lexicographic Order**

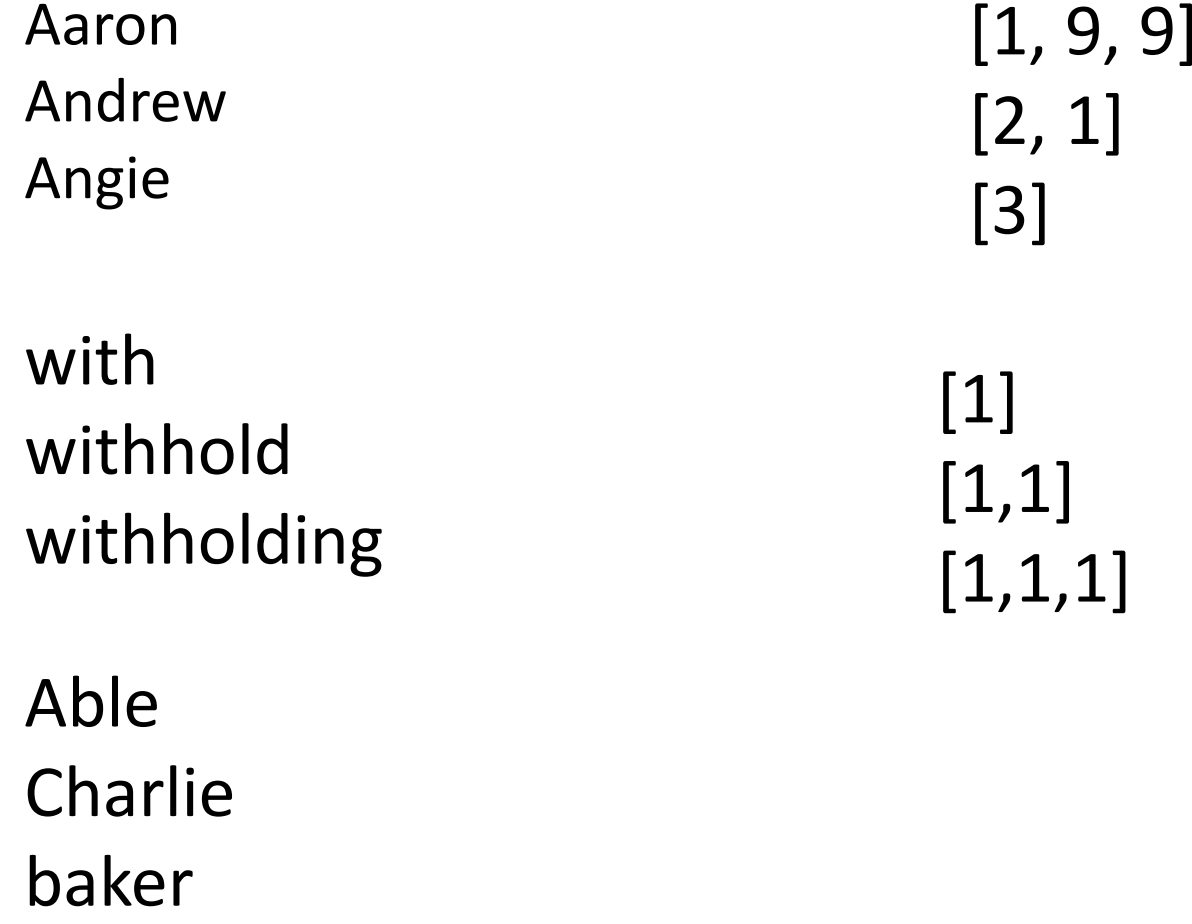

delta

# **2. Use a sort key as the key argument**

Supply the **key** argument to the **sorted** function or the **sort** function

```
print "sorted(names, key = last_name):"print sorted(names, key = last_name)
```

```
print "sorted(names, key = last_name, reverse = True):"print sorted(names, key = last_name, reverse = True)
```

```
print sorted(names, key = len)
```

```
def last_name_len(name):
    return len(last_name(name))
```

```
print sorted(names, key = last_name_len)
```
### **itemgetter is a functionthat returns a function**

**import operator**

```
operator.itemgetter(2, 7, 9, 10)
```
**operator.itemgetter(2, 7, 9, 10)("dumbstricken")operator.itemgetter(2, 5, 7, 9)("homesickness")operator.itemgetter(2, 7, 9, 10)("pumpernickel")operator.itemgetter(2, 3, 6, 7)("seminaked")operator.itemgetter(1, 2, 4, 5)("smirker")**

```
operator.itemgetter(9, 7, 6, 1)("beatnikism")operator.itemgetter(14, 13, 5, 1)("Gedankenexperiment")operator.itemgetter(12, 10, 9, 5)("mountebankism")
```
#### **Using itemgetter**

```
from operator import itemgetter
```

```
student_score = ('Robert', 8)
itemgetter(0)(student_score) ⇒ "Robert"
itemgetter(1)(student_score) ⇒8
```

```
student_scores =
```

```
[('Robert', 8), ('Alice', 9), ('Tina', 7)]
```
- Sort the list by name: **sorted(student\_scores, key=itemgetter(0) )**
- Sort the list by score**sorted(student\_scores, key=itemgetter(1) )**

# **Sorting based on two criteria**

Two approaches:

- 1. Use an itemgetter with two arguments
- 2. Sort twice (most important sort *last* )

```
student_scores = [('Robert', 8), ('Alice', 9), ('Tina', 10), ('James', 8)]
```
Goal: sort based on score; within score, by name

- **1. sorted(student\_scores, key=itemgetter(1,0) )**
- **2. result = sorted(student\_scores, key=itemgetter(0) )result = sorted(result, key=itemgetter(1) )**

# **More sorting based on two criteria**

If you want to sort different criteria in differentdirections, you must use multiple calls to **sort** or **sorted**

```
student_scores = [('Robert', 8), ('Alice', 9), ('Tina', 10), ('James', 8)]Goal: sort score from highest to lowest; within score, sort name alphabetically (= lowest to highest)result = sorted(student_scores, key=itemgetter(0) )result = sorted(result, key=itemgetter(1), reverse=True)
```
#### **Sorting: strings vs. numbers**

• Sorting the powers of 5:

**>>> sorted([125, 5, 3125, 625, 25])[5, 25, 125, 625, 3125]>>> sorted(["125", "5", "3125", "625", "25"])['125', '25', '3125', '5', '625']**

#### **Top k with a dictionary**

```
def top10(doc):
  """Return a list of the top 10 most frequent words."""uniquewords = {}
  for word in doc:
    if uniquewords.has_key('omg'):
      uniquewords['omg'] = uniquewords['omg'] + 1else:
uniquewords['omg'] = 1
# now search for top 10 most frequent words
bycount = [(pair[1], pair[0]) for pair in uniquewords.items()]
 bycount.sort()
return bycount[0:10]
>>> uniquewords = { 'lol':45, 'omg':23, 'know':12 }>>> uniquewords['omg']This "default" pattern is so common, there is a special method for it.
```
#### **Top k with a dictionary**

```
def top10(doc):
  """Return a list of the top 10 most frequent words."""uniquewords = {}
  for word in doc:
    uniquewords['omg'] = uniquewords.set_default('omg', 0) + 1# now search for top 10 most frequent words
bycount = [(pair[1], pair[0]) for pair in uniquewords.items()]
 bycount.sort()
return bycount[0:10]
>>> uniquewords = { 'lol':45, 'omg':23, 'know':12 }>>> uniquewords['omg']This "default" pattern is so common, there is a special method for it.
```